#### МОСКОВСКИЙ ФИЗИКО-ТЕХНИЧЕСКИЙ ИНСТИТУТ

#### ОЛИМПИАДА "ФИЗТЕХ" ПО МАТЕМАТИКЕ

#### 11 класс

ВАРИАНТ 8

ШИФР

Заполняется ответственным секретарём

1. [3 балла] Решите систему уравнений

$$
\begin{cases} 13x + \sqrt[3]{169x^2 - y^2} = 92, \\ y + \sqrt[3]{169x^2 - y^2} = -124. \end{cases}
$$

2. [4 балла] Решите неравенство

$$
\sqrt{\log_{3x^2} x^9} \leqslant \log_{9x^3} \frac{1}{x^3}.
$$

- 3. [5 баллов] Найдите количество семизначных чисел, обладающих следующим свойством: сумма остатков от деления числа на некоторые три последовательные степени числа десять равна 12828.
- 4. [5 баллов] Даны равнобокая трапеция  $ABCD$  (AD и BC основания, AD > BC) и окружность  $\omega$  с центром C, касающаяся стороны AD. Касательные к  $\omega$ , проведённые из точки B, пересекают прямую AD в точках P и Q (точка P лежит между Q и D). На продолжении стороны CB за точку В выбрана точка N так, что  $\angle CPN$  - прямой. Найдите углы ADC, NQC и площадь четырёхугольника NCDQ, если известно, что  $\angle NCP = \arctg \frac{15}{8}$ ,  $AP = 17$ ,  $NC = 34$ .
- 5. [5 баллов] Дана система уравнений

$$
\begin{cases}\n\sqrt{3}\cos(x-y) = 7\cos\left(\frac{2\pi}{3} + y\right), \\
\cos(2x - y) + \sqrt{3}\sin(2x - y) = 12\sin\left(y + \frac{\pi}{6}\right).\n\end{cases}
$$

Найдите все возможные значения выражения  $\lg x - \lg y$ , если известно, что оно определено и что этих значений не меньше двух.

6. [5 баллов] Найдите все пары чисел  $(a, b)$  такие, что неравенство

$$
\frac{12x + 26}{2x + 3} \le ax + b \le 1 + \sqrt{-\frac{33}{4} - 13x - x^2}
$$

выполнено для всех *x* на промежутке  $\left[-\frac{19}{2}; -\frac{3}{2}\right)$ .

7. [6 баллов] Дан параллелепипед  $KLMNK_1L_1M_1N_1$ , грани  $KLL_1K_1$  и  $K_1L_1M_1N_1$  которого являются прямоугольниками. Сфера  $S$  касается прямых  $MM_1$  и  $M_1N_1$ , плоскости  $K_1L_1M_1$ , а также плоскости  $KLL_1$  в точке K. Эта сфера повторно пересекает отрезок  $KM_1$  в точке A. Найдите  $\angle K K_1 N_1$  и объём параллелепипеда  $KLMNK_1L_1M_1N_1$ , если известно, что  $AK=3, AM_1=1.$ 

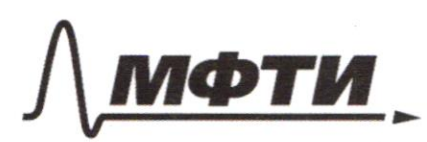

«МОСКОВСКИЙ ФИЗИКО-ТЕХНИЧЕСКИЙ ИНСТИТУТ (НАЦИОНАЛЬНЫЙ ИССЛЕДОВАТЕЛЬСКИЙ УНИВЕРСИТЕТ)»

ШИФР

(заполняется секретарём)

### ПИСЬМЕННАЯ РАБОТА

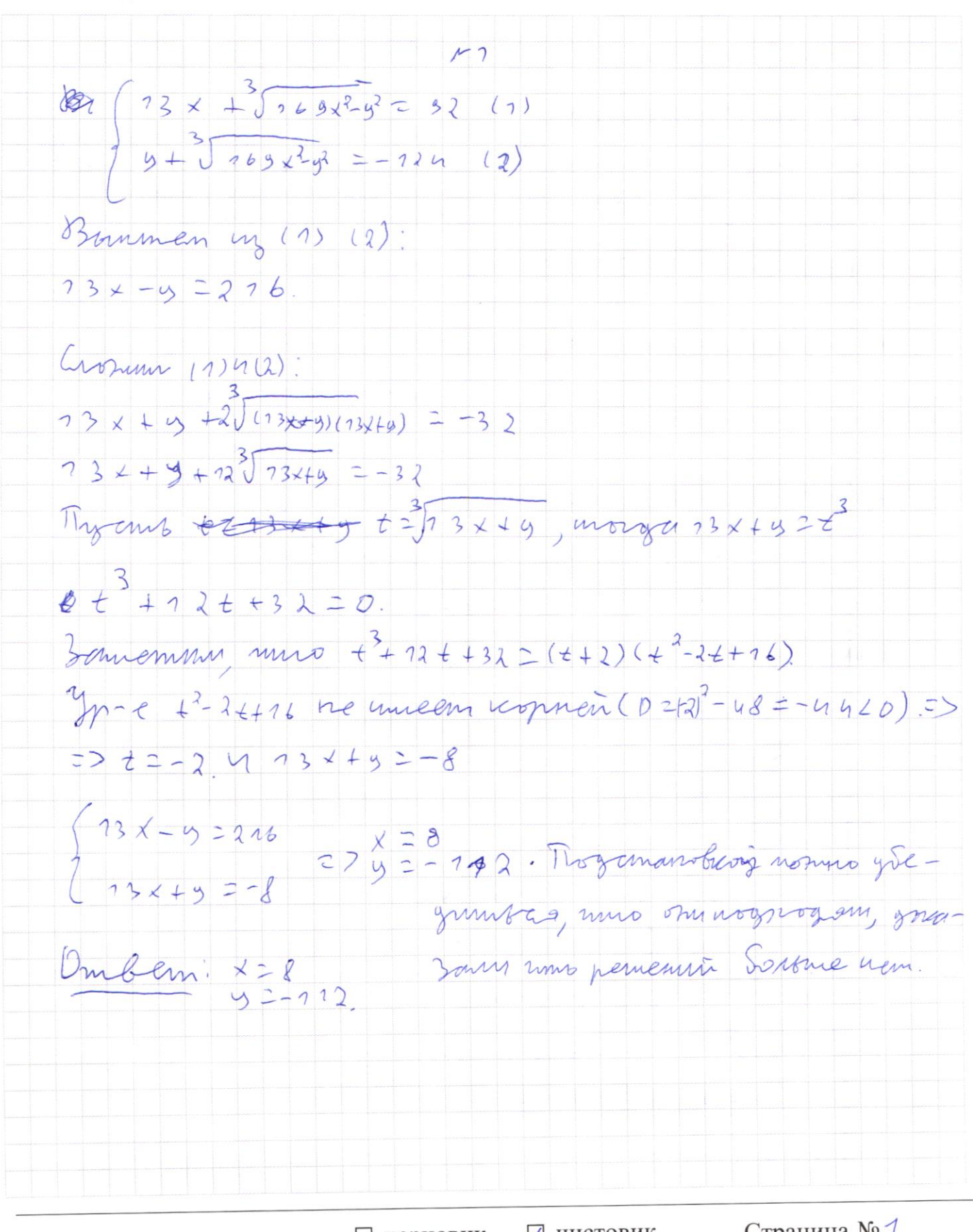

√ чистовик □ черновик (Поставьте галочку в нужном поле)

 $\overline{\mathbf{3}}$ Bouncmum, uno irodana conserva yarramien ne granina mpeborsvognus 10 (se m. K. Monro comuzhoushol, 6 2-11 paznage morm woma Su egunga 23 en ouvramore no moggioso 210° sioma Sor 10° + bel simamien beaugues.). (game was bormocarmy our Forcanomysme sugarni. possessioned erosse hommemora mo, mon na ero necme no- $(1) 10^0$ , g  $0^1$ ,  $10^2$  s and mem Soms modal wigged) mars une em bug ? ? ? ? ? d B (10 9 + B) + B + 0 = 10 9 + 2 6 2  $(2)$ 10° 10° 10° > unaromican buy 2277 a 66;  $\frac{(1 - 0a + 10b+c)}{1a^{3}} + 0 + 170b+c}$  2  $2790420643663349349427826$  $\leq 3)$  10, 10, 10, 5 numbers under buy? ? ? a B C &  $(100004+1006+2006+6)+(006+100+6)+(100+6)2$  $270.09 + 2008 + 300+30272828$ A Bozanien refuno u mpobyso norma no nogym 200 1 3 3 0 C + 3 6 = 28 ( m od 1-6).  $306+366270+27297787$  $3.1)$  3 0 C + 3 8 = 28 - 22 / 3  $3.2300C + 3d = 128 - 728/3$  $(3.3)$  3 o  $c + 3$  \$ 2298 + - 3 1 = c 1 \$ 2 7 6 2 5 c 2 7 \$ 2 6.  $3.4)$   $306 + 36 = 328$   $2937$ .  $10.004 + 10082$  12600  $100594665.9+926.9259263$  $5a + 6263$ to the seal seals a signal 4) 703, 700, 105 -> runno univers bug? 20 B c de  $100000420006+3006+301+3e=128.28.$  $300c+30673e \equiv 828(m\cdot67000), 300c+306+3e$   $42997$ .

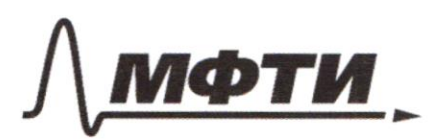

«МОСКОВСКИЙ ФИЗИКО-ТЕХНИЧЕСКИЙ ИНСТИТУТ (НАЦИОНАЛЬНЫЙ ИССЛЕДОВАТЕЛЬСКИЙ УНИВЕРСИТЕТ)»

ШИФР

(заполняется секретарём)

#### ПИСЬМЕННАЯ РАБОТА

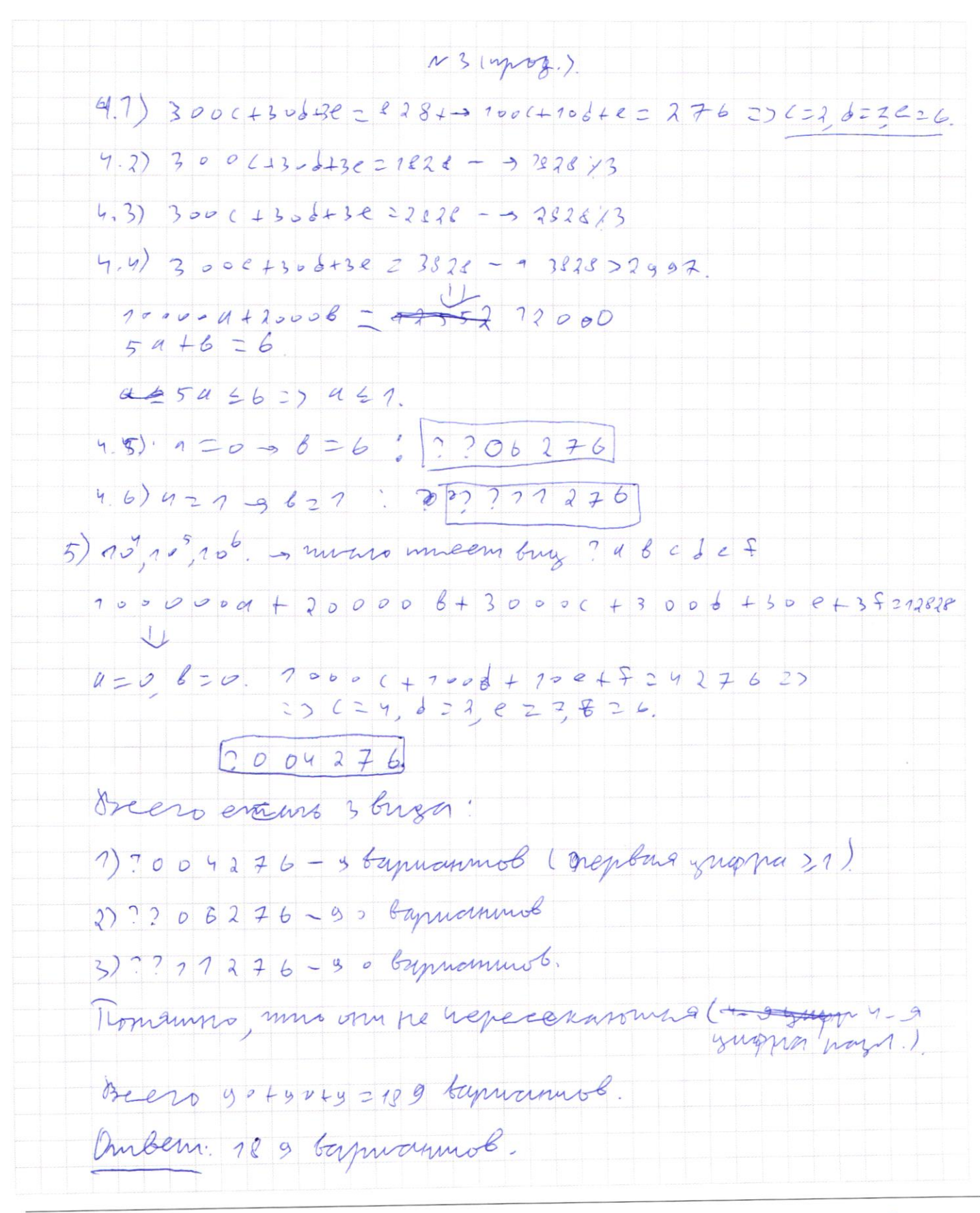

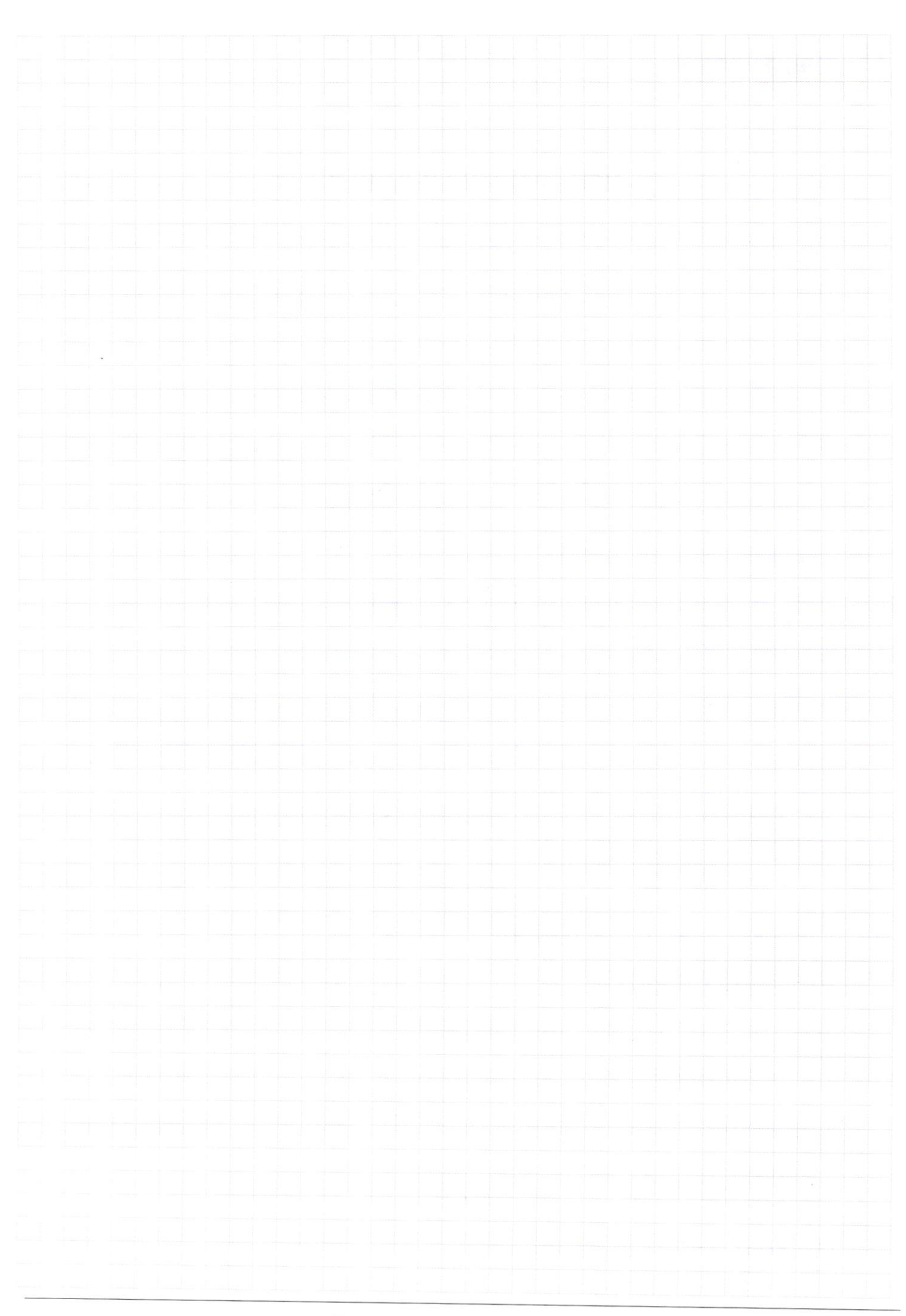

Страница  $\mathcal{N}_{\mathcal{Q}}$ (Нумеровать только чистовики)

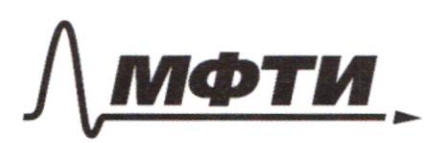

«МОСКОВСКИЙ ФИЗИКО-ТЕХНИЧЕСКИЙ ИНСТИТУТ (НАЦИОНАЛЬНЫЙ ИССЛЕДОВАТЕЛЬСКИЙ **УНИВЕРСИТЕТ»** 

ШИФР

(заполняется секретарём)

#### ПИСЬМЕННАЯ РАБОТА

 $\overline{4}$ Mycurs LPNC=d; tg2= 35. (2) => PC= £ (83+753=172)  $NP^{2}+PC^{2}=NP^{2}(\frac{289}{245})=(NP\cdot\frac{14}{75})^{2}=3h^{2}-5,hd=\frac{8}{74}$  $1052 = \frac{15}{72}$  $PB = \frac{12866322286}{75} \times PP = 16.$ Mycourt & -nepmenguements ( W.W. coc ( 40) KAD \$2mieux leu BP, Y - mieux le C B g, M, - aguneugungchag no ADM N, M2-nem, no BC mga,  $L$   $P(X=90^{\circ}-L)$   $RCD=0$ ,  $L$   $XCD=4$   $PC2$   $LD+17$  -  $G$   $mc$ ,  $m$ ,  $m$ ,  $LCLP+$ + LP B C = 1800, P 2 = PX kan kar.) - cob, L B P C = 18 0 - 2 d =) = > < PBC = 2d = > L BNP+ L BPN = 2d = ) L BPN 2d. Ourcroger NB=BP=> PB-neguona in manors yura 2) NB = BC217  $L$  BCD  $L$ BPC  $29D-d$   $D$   $h$   $P-B$   $L2$   $77$  $\frac{px}{x+1} = 14x = \frac{6}{75}$ ;  $pZ + xZ = pc^2$   $pC^2 = \frac{12}{75}$   $QZ + \frac{6}{75}$   $QZ = 76^2$ ;  $\frac{289}{715}$   $C_{\star}$   $x^2 - 46^2$   $z$  $27$   $(x) = 76.75 = 290$   $P = \frac{6}{75}$   $(128)$  $2Dx = AD-BC = AP+px+2D-BC$  $BX = AP + PX - B C = 77 + \frac{128}{72} - 14 = \frac{128}{72} = PX = 7 X 27 LADC=LPLN$  $= aV(19)$ 

$$
4714ycos 3.
$$
\nFigure 6.142.22

\n
$$
8x^{2} - 6 - 16x^{2} + 2
$$
\n
$$
8x^{2} - 8x^{2} + 8x^{2} - 3x^{2} + 8x^{2} + 2
$$
\n
$$
8x^{2} - 8x^{2} + 8x^{2} - 3x^{2} + 8x^{2} + 2x^{2} + 8x^{2} + 2x^{2} + 2x^{2} +
$$

 $\Box$ черновик ⊠ чистовик (Поставьте галочку в нужном поле)

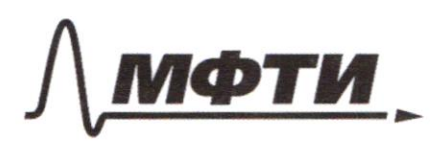

«МОСКОВСКИЙ ФИЗИКО-ТЕХНИЧЕСКИЙ ИНСТИТУТ (НАЦИОНАЛЬНЫЙ ИССЛЕДОВАТЕЛЬСКИЙ УНИВЕРСИТЕТ)»

ШИФР

(заполняется секретарём)

#### ПИСЬМЕННАЯ РАБОТА

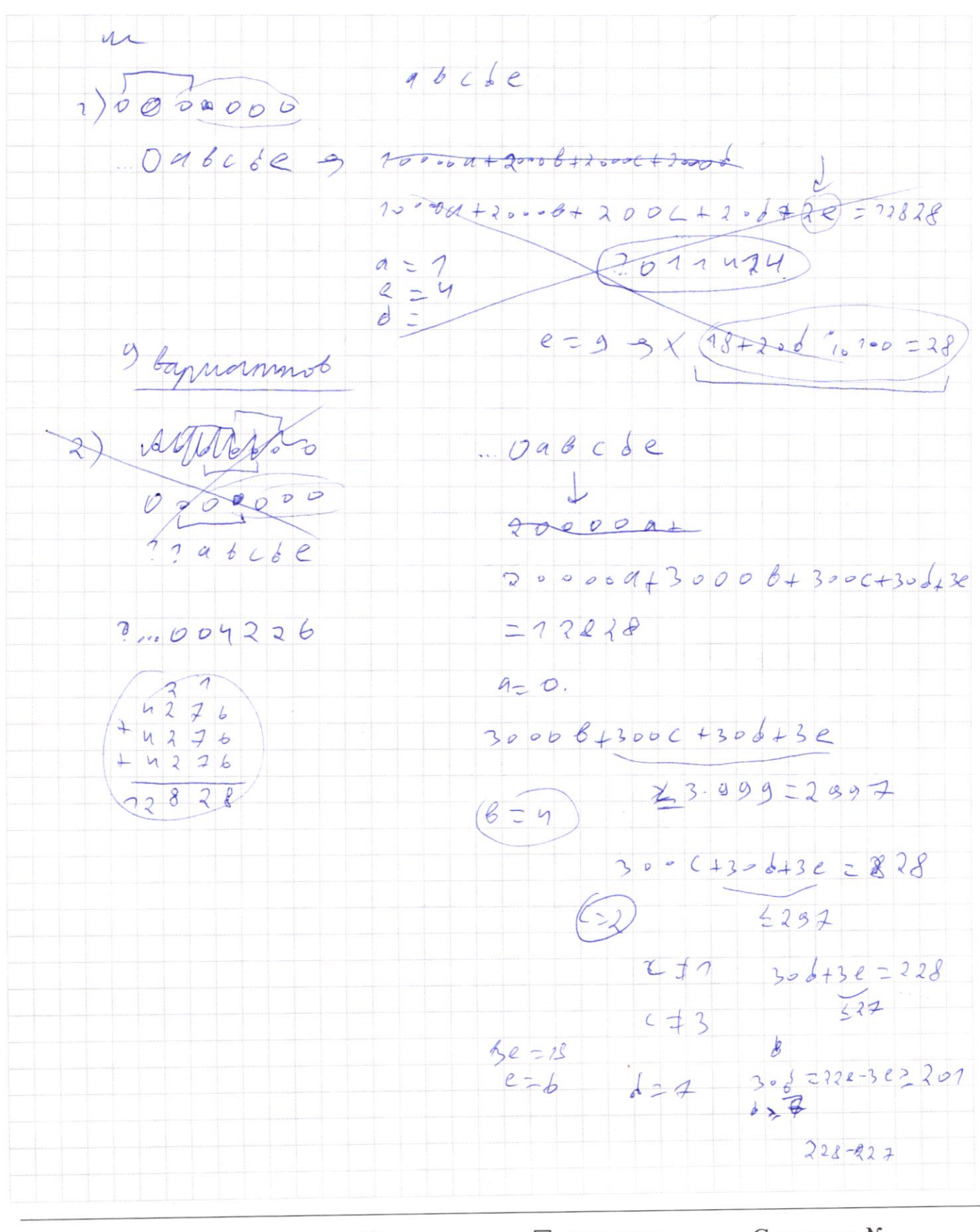

□ чистовик В черновик (Поставьте галочку в нужном поле)

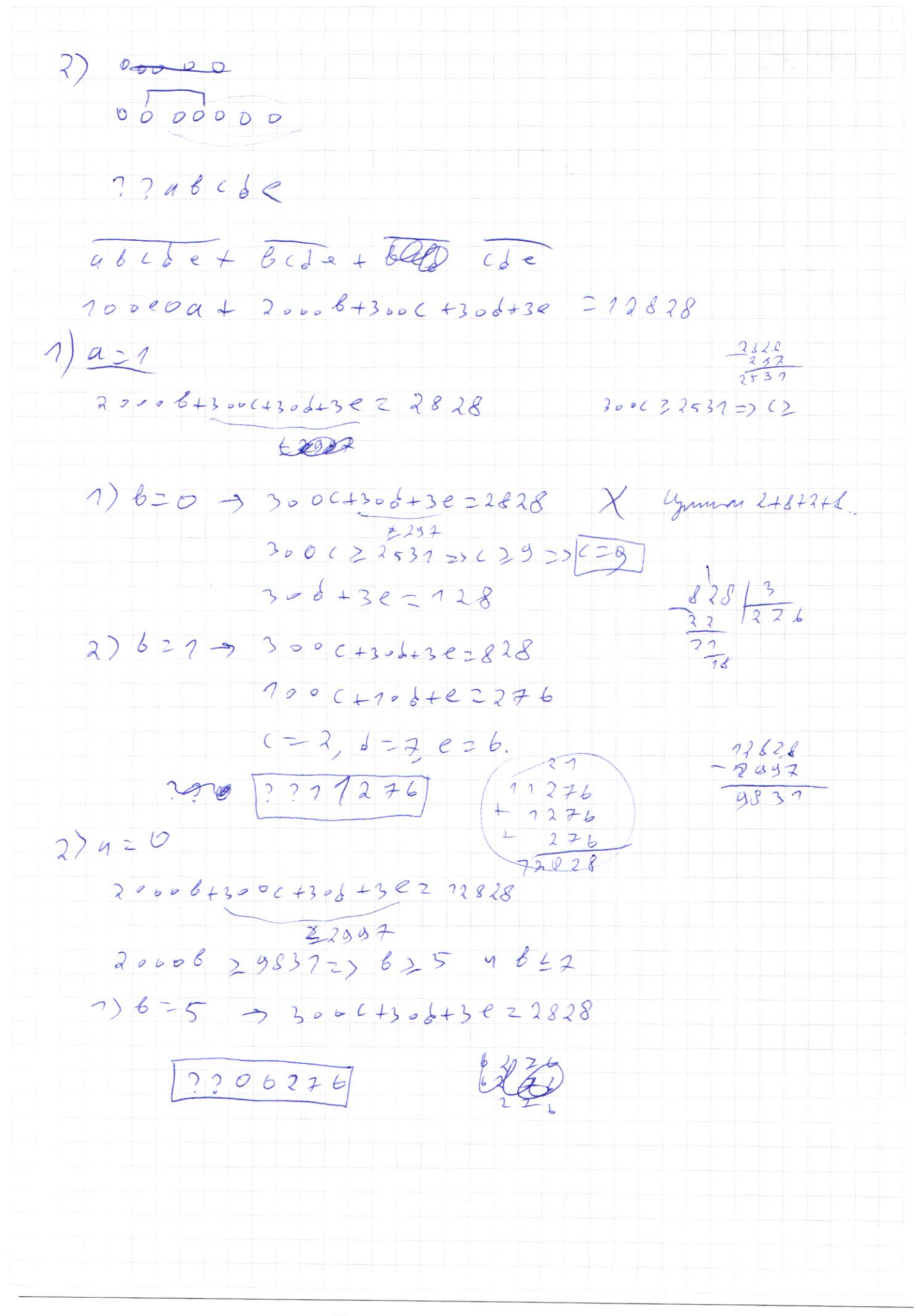

х черновик □ чистовик (Поставьте галочку в нужном поле)

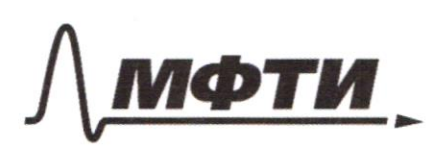

«МОСКОВСКИЙ ФИЗИКО-ТЕХНИЧЕСКИЙ ИНСТИТУТ (НАЦИОНАЛЬНЫЙ ИССЛЕДОВАТЕЛЬСКИЙ УНИВЕРСИТЕТ)»

ШИФР

(заполняется секретарём)

ПИСЬМЕННАЯ РАБОТА

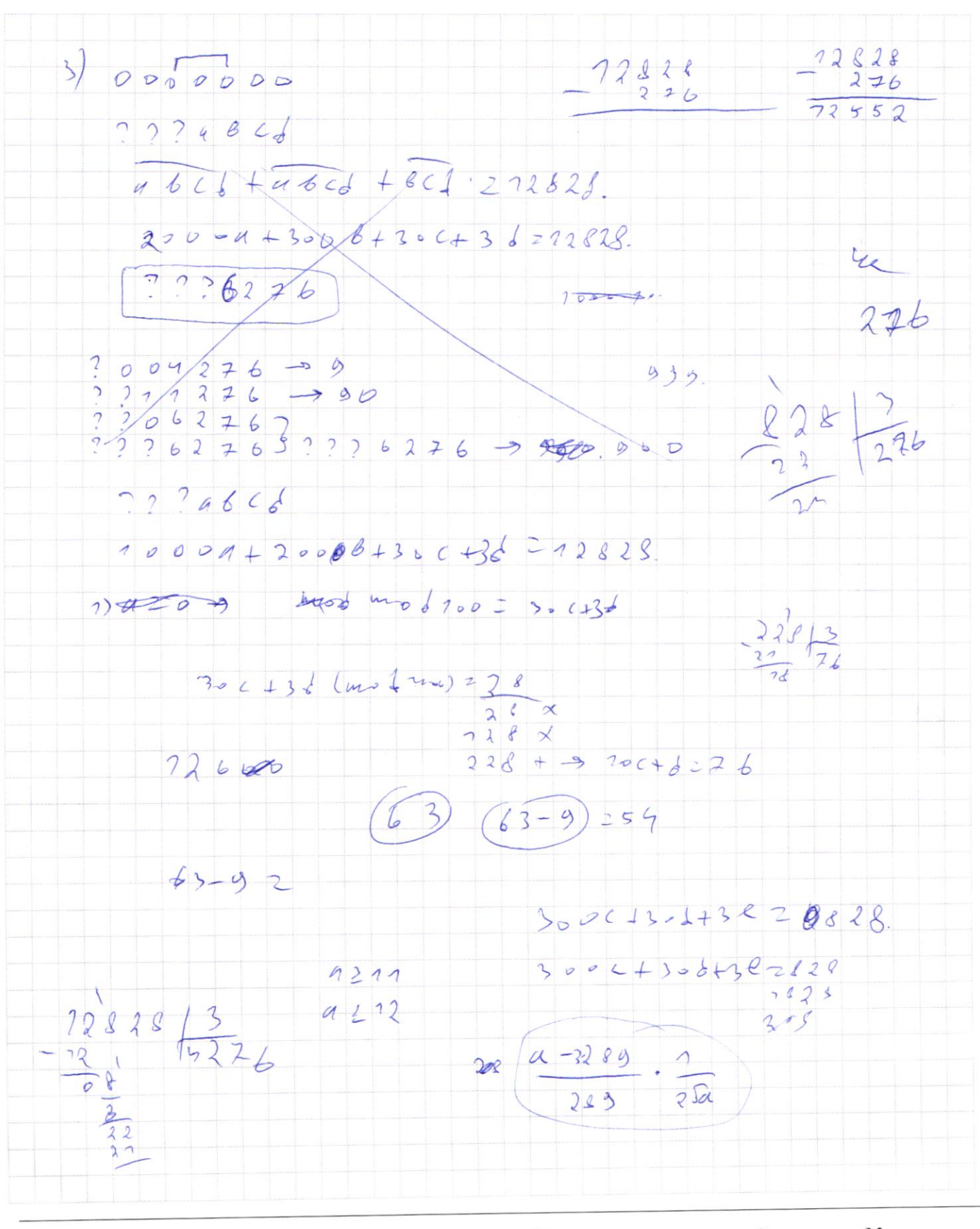

□ чистовик х черновик (Поставьте галочку в нужном поле)

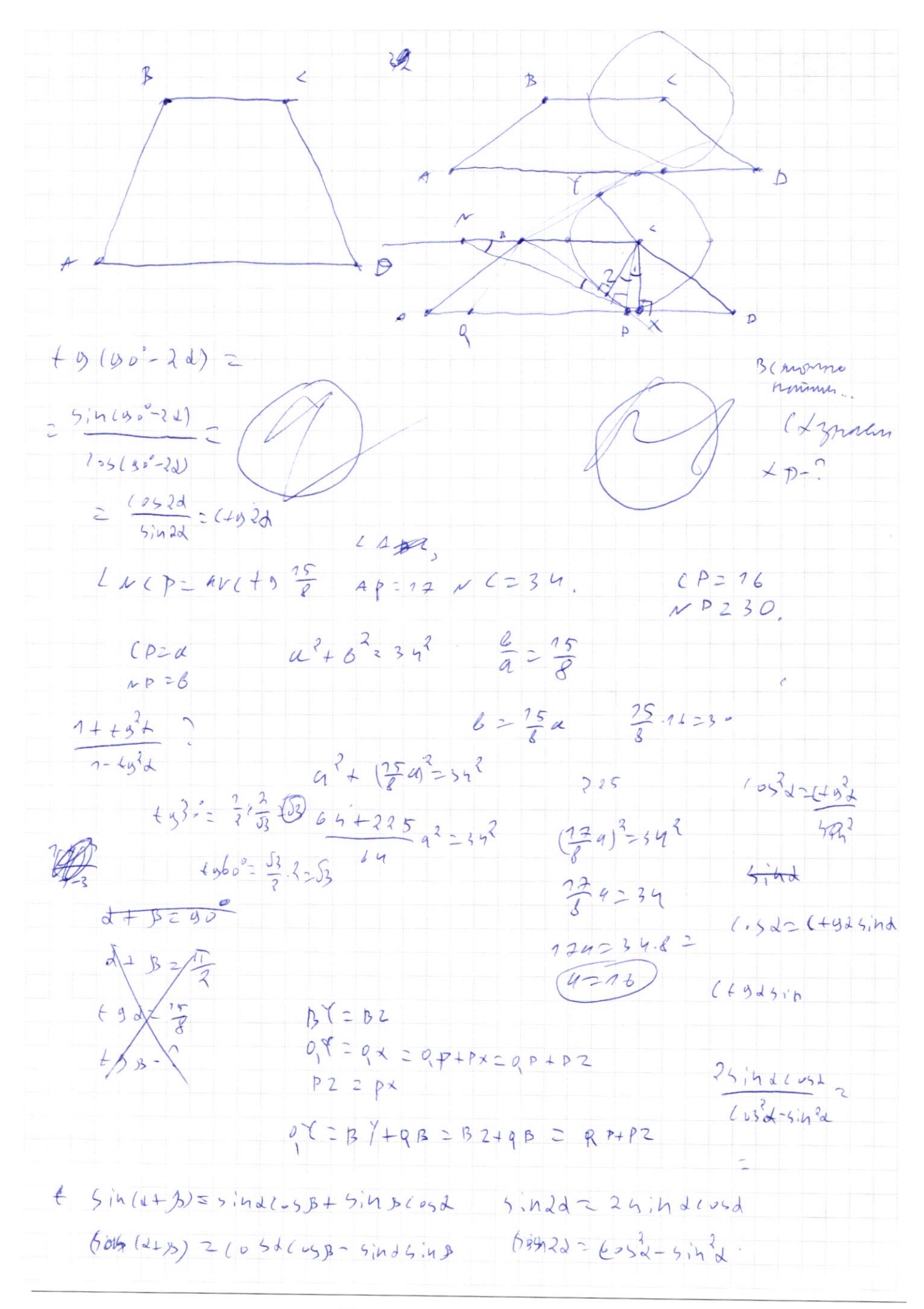

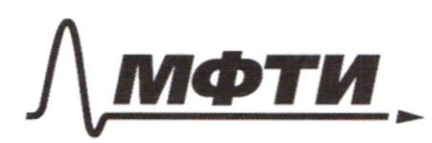

«МОСКОВСКИЙ ФИЗИКО-ТЕХНИЧЕСКИЙ ИНСТИТУТ (НАЦИОНАЛЬНЫЙ ИССЛЕДОВАТЕЛЬСКИЙ УНИВЕРСИТЕТ)»

ШИФР

(заполняется секретарём)

#### ПИСЬМЕННАЯ РАБОТА

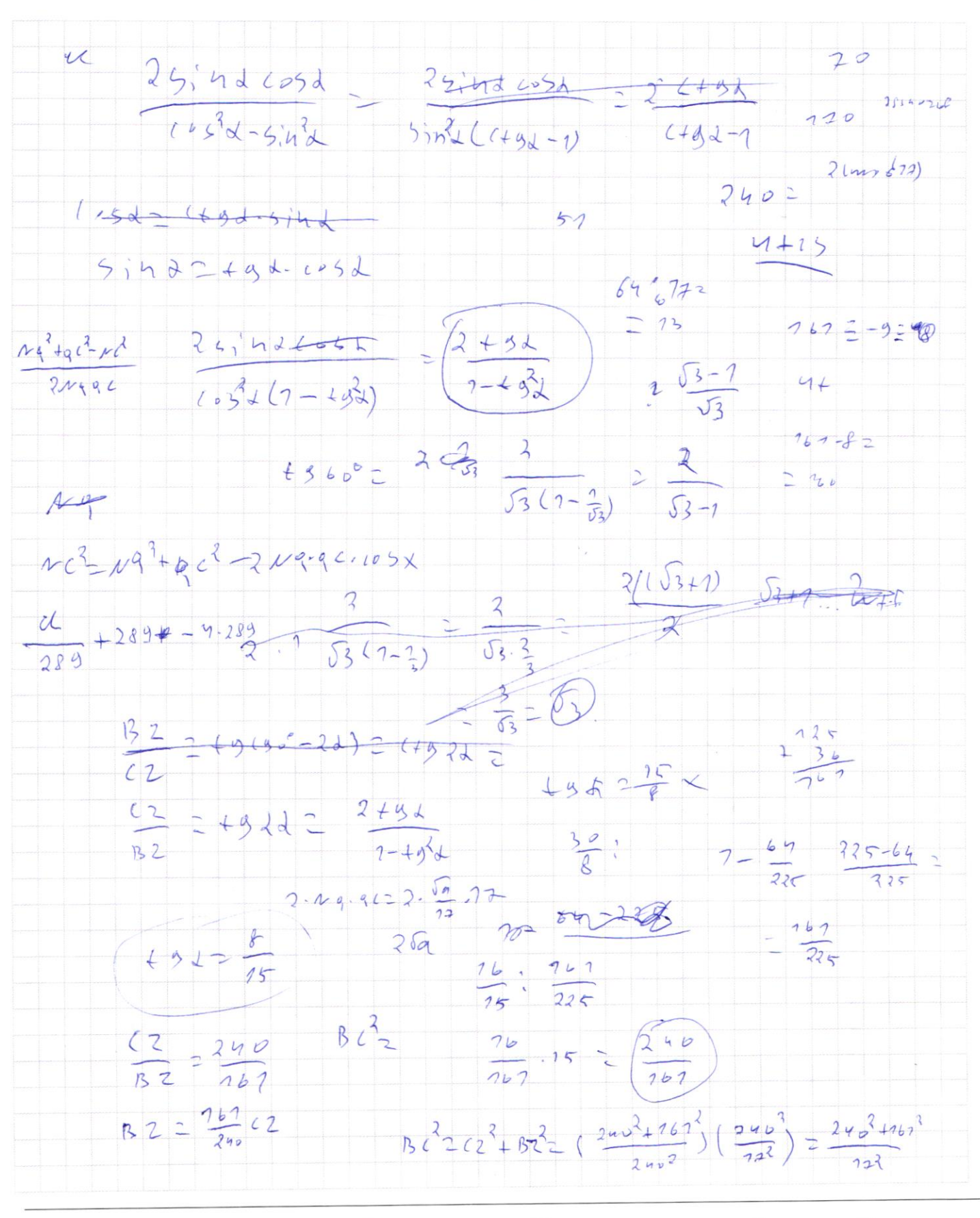

**В** черновик □ чистовик (Поставьте галочку в нужном поле)

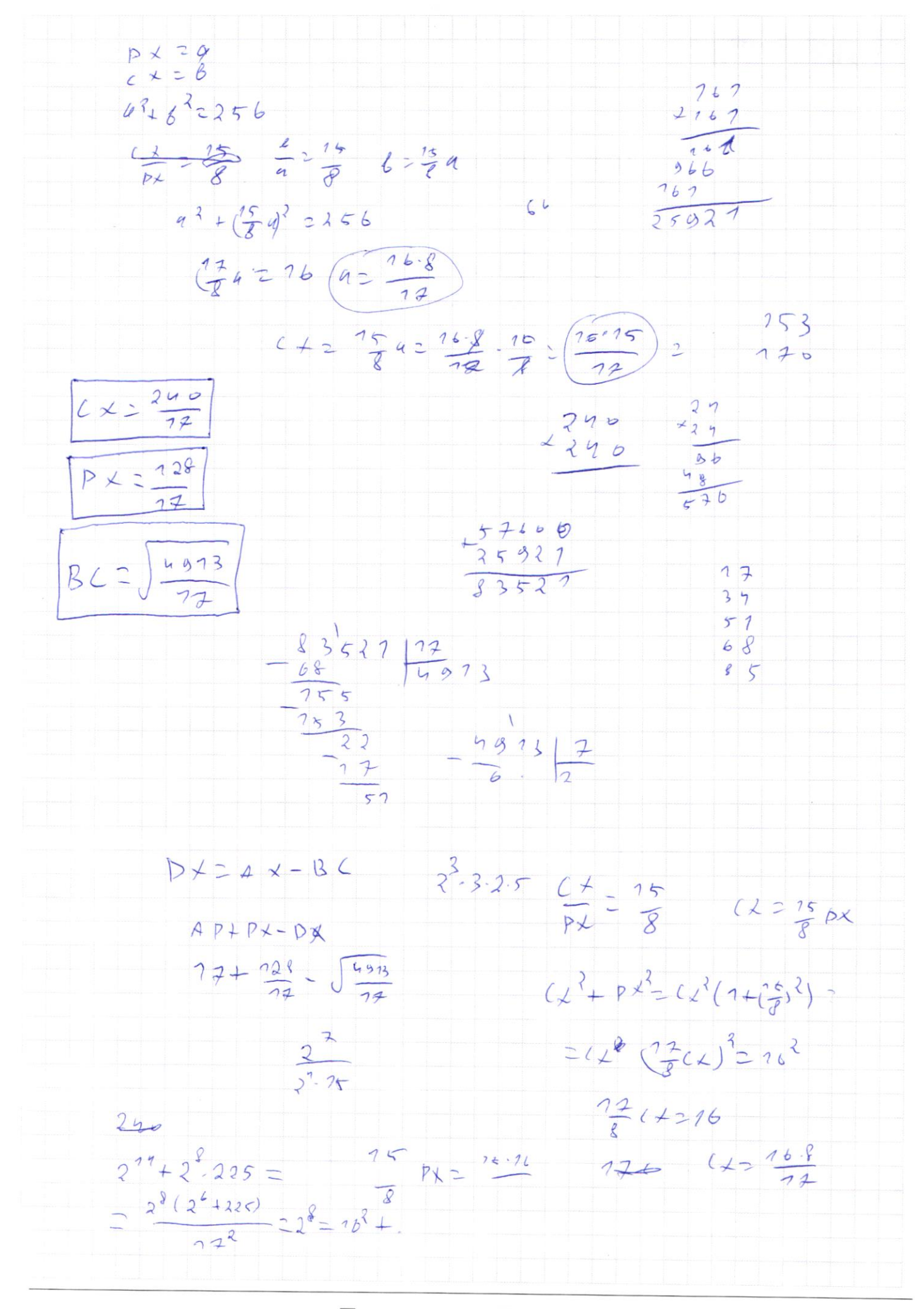

⊻ черновик □ чистовик (Поставьте галочку в нужном поле)

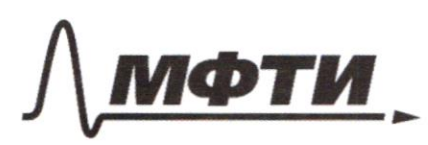

«МОСКОВСКИЙ ФИЗИКО-ТЕХНИЧЕСКИЙ ИНСТИТУТ (НАЦИОНАЛЬНЫЙ ИССЛЕДОВАТЕЛЬСКИЙ УНИВЕРСИТЕТ)»

ШИФР

(заполняется секретарём)

#### ПИСЬМЕННАЯ РАБОТА

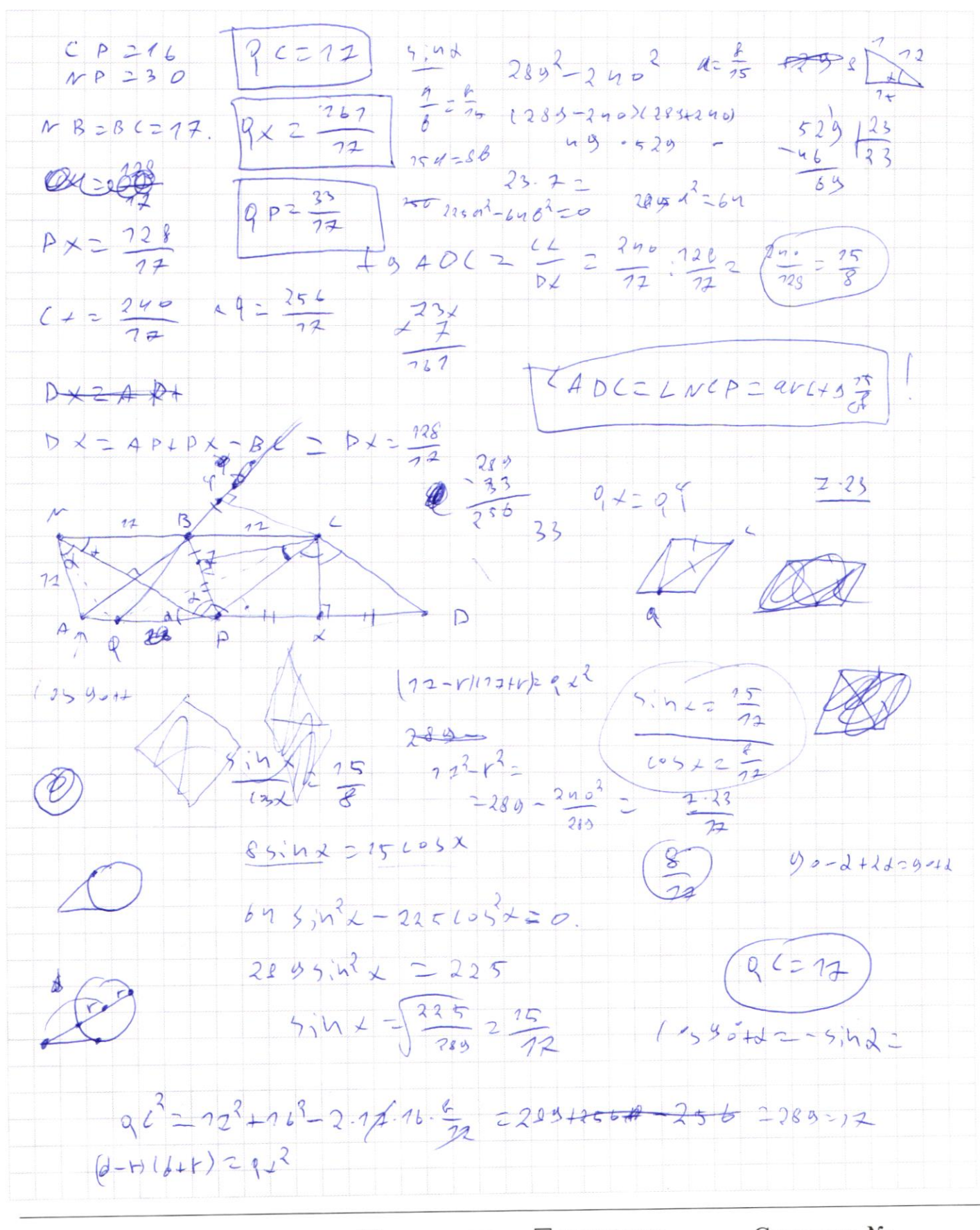

□ чистовик ⊠ черновик (Поставьте галочку в нужном поле)

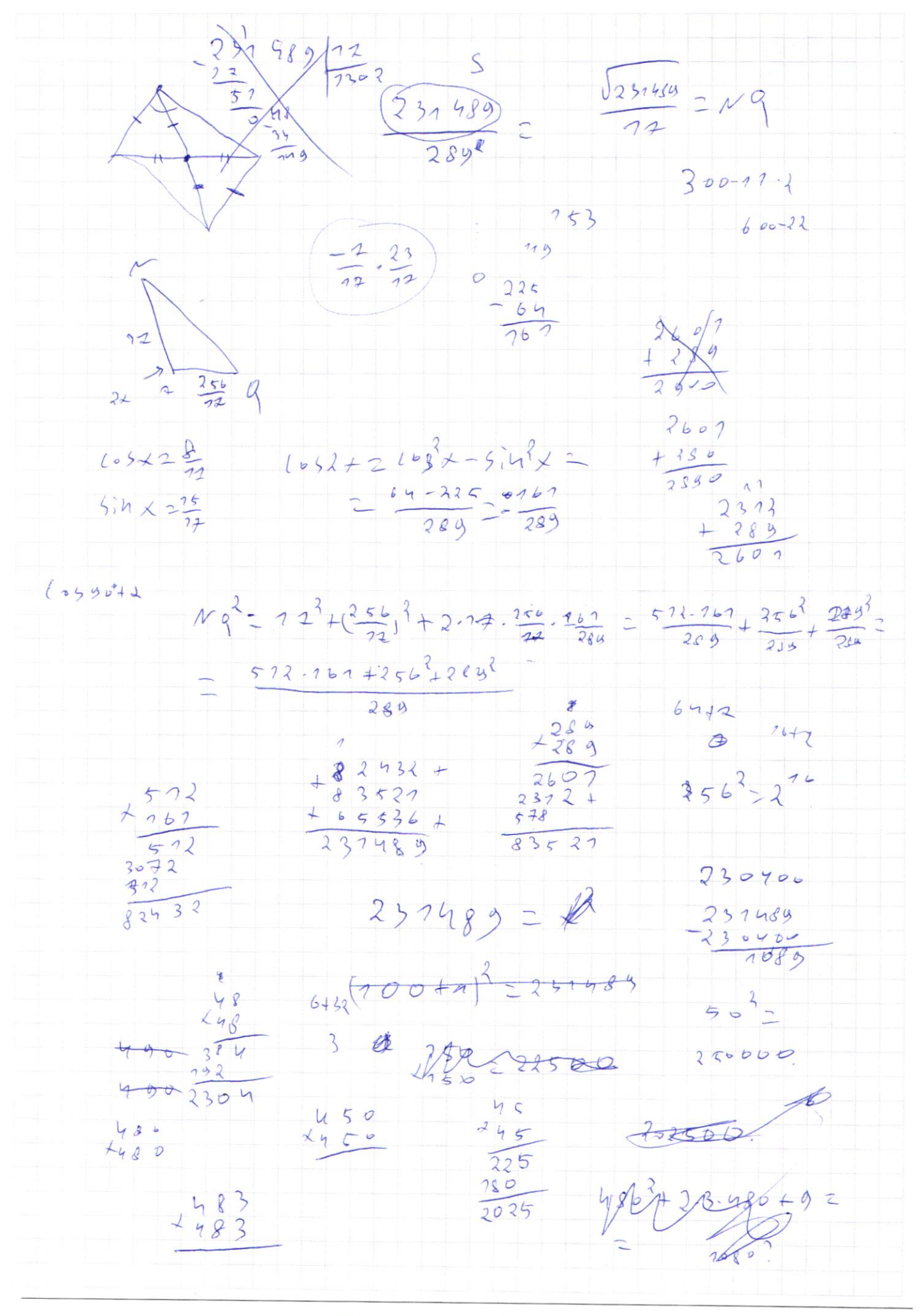

х черновик □ чистовик (Поставьте галочку в нужном поле)

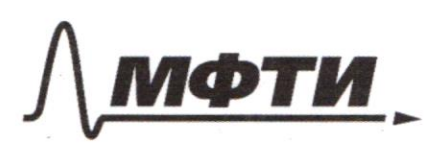

«МОСКОВСКИЙ ФИЗИКО-ТЕХНИЧЕСКИЙ ИНСТИТУТ (НАЦИОНАЛЬНЫЙ ИССЛЕДОВАТЕЛЬСКИЙ)<br>УНИВЕРСИТЕТ)»

ШИФР

(заполняется секретарём)

#### ПИСЬМЕННАЯ РАБОТА

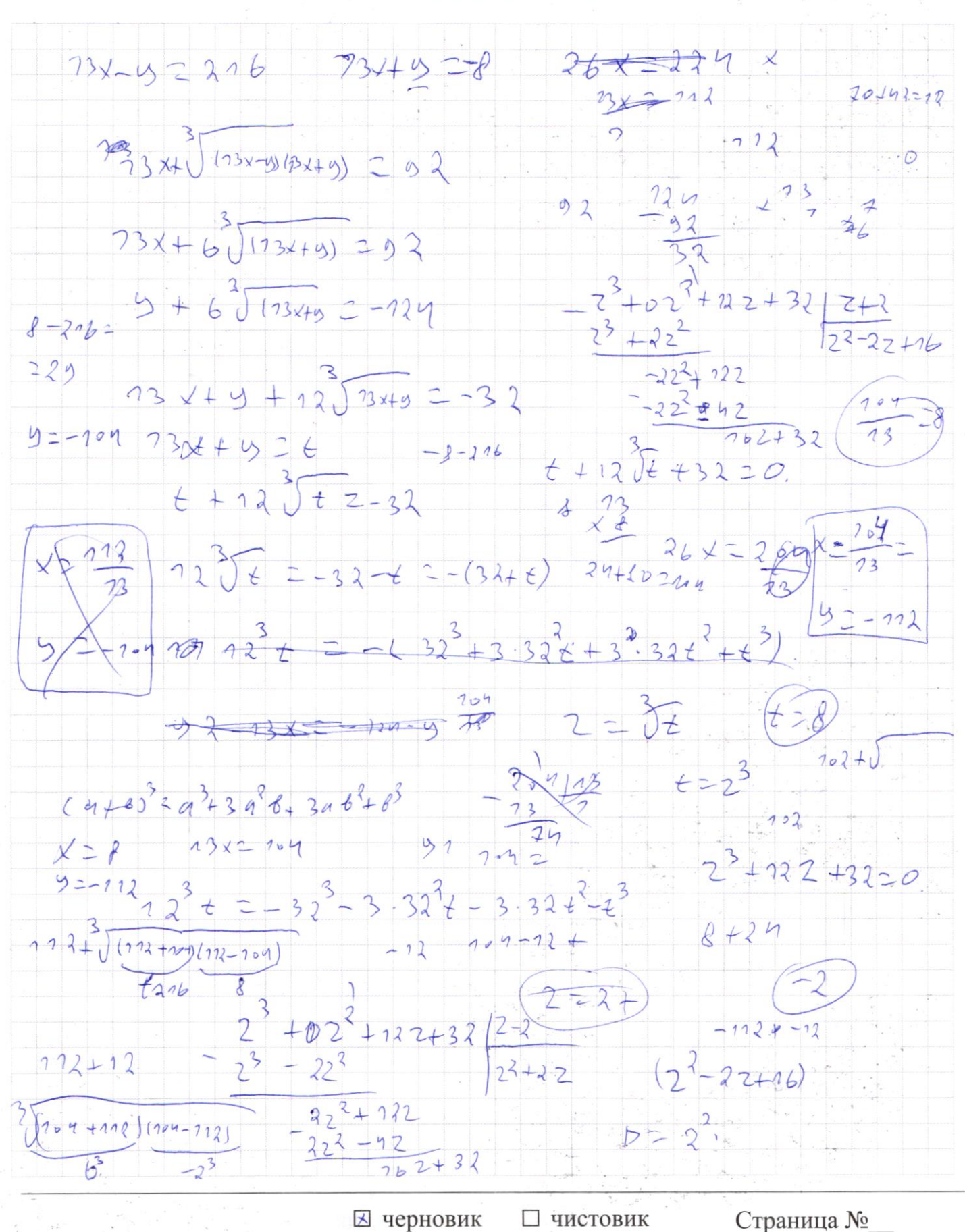

<sup>(</sup>Нумеровать только чистовики) (Поставьте галочку в нужном поле)

 $DQ3, \{3x^2>07x+10\}$  $\sqrt{69_{32} \times 8}$   $\leq 109_{92} \times \frac{7}{3}$  $\begin{cases} 9x^{3}>0 & \rightarrow \neq \neq 0\\ 9x^{3} \neq 1 & \rightarrow \neq \frac{3}{2} \end{cases}$  $\log_{3,8} x^3 \ge 0$  $x \neq 0$ .  $x > 0$  $\frac{1}{2} \times \pm \sqrt{\frac{2}{3}}$  $J\phi$  ( $\phi_{32}$  X  $\leq -3log_{92} 3$  X  $7537$ <br> $499$ <br> $+99$  $log_{9,3} x \leq 0$  $\sqrt{t_{\rm bg}}$  $log_{10} = \frac{log_{10} 6}{log 10}$  $x^{\frac{d-1}{2}}$  x 26 y= 109x6 a d y = 2  $23000$  $log_{3x} 2 \times \frac{ln 3x^{2}}{ln x} = \frac{ln 3+2ln x}{ln x}$ <br>  $log_{9x} 3x = \frac{ln 9x^{3}}{ln x} = \frac{ln 9x^{3}}{ln x}$ 1 Por Alla  $103324 - 10983$  $\sqrt{2\frac{\ln 3}{\ln 4}} + 2 =$  $= 12481693 + 2$  $1000000$   $\sqrt{113}$ 0000000 LAD970949 & 12428 7107107108  $49099+999499022128770720722$  $00000000$  $(10^{30}, 10^{9})0^{7}$ ⊠ черновик □ чистовик Страница №

(Поставьте галочку в нужном поле)

(Нумеровать только чистовики)

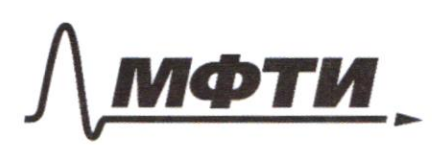

«МОСКОВСКИЙ ФИЗИКО-ТЕХНИЧЕСКИЙ ИНСТИТУТ (НАЦИОНАЛЬНЫЙ ИССЛЕДОВАТЕЛЬСКИЙ УНИВЕРСИТЕТ)»

ШИФР

(заполняется секретарём)

## ПИСЬМЕННАЯ РАБОТА

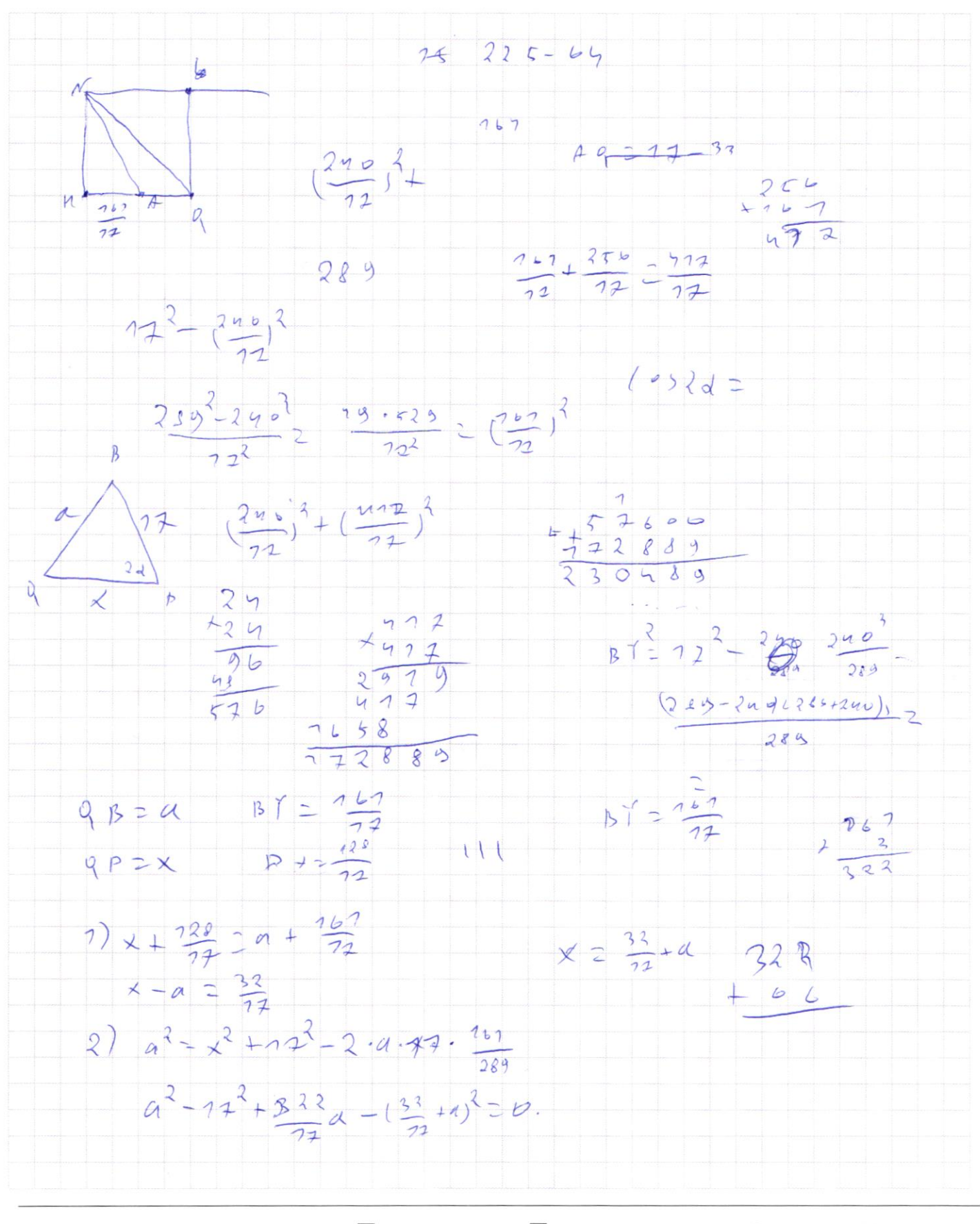

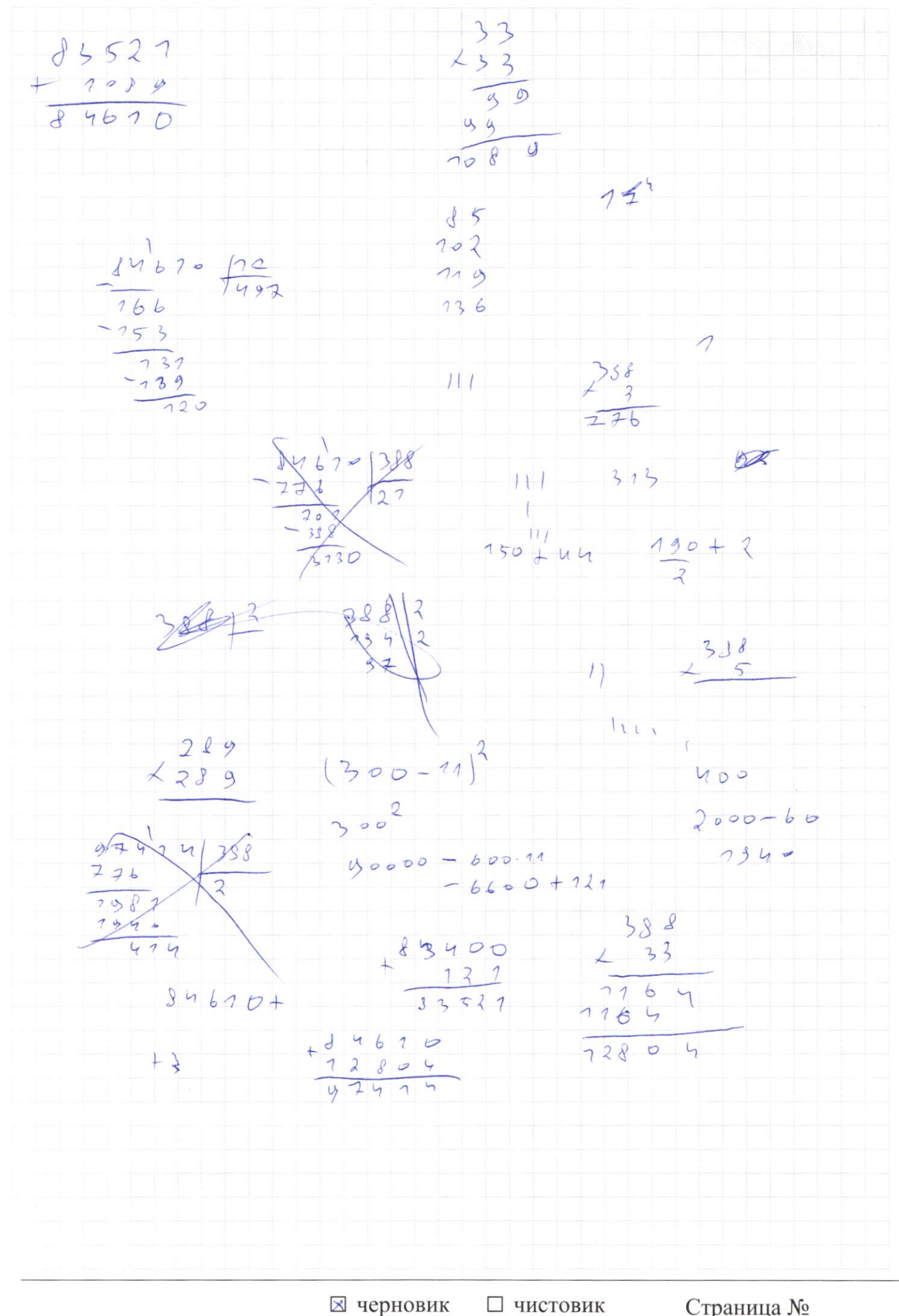

(Поставьте галочку в нужном поле)

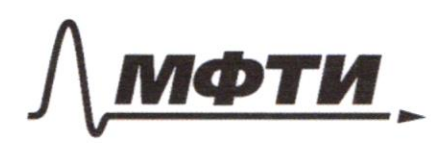

«МОСКОВСКИЙ ФИЗИКО-ТЕХНИЧЕСКИЙ ИНСТИТУТ СКОВСКИЙ ФИЗИКО-ТЕЛИИ ТЕСКИЙ<br>(НАЦИОНАЛЬНЫЙ ИССЛЕДОВАТЕЛЬСКИЙ)<br>УНИВЕРСИТЕТ)»

ШИФР

(заполняется секретарём)

# ПИСЬМЕННАЯ РАБОТА

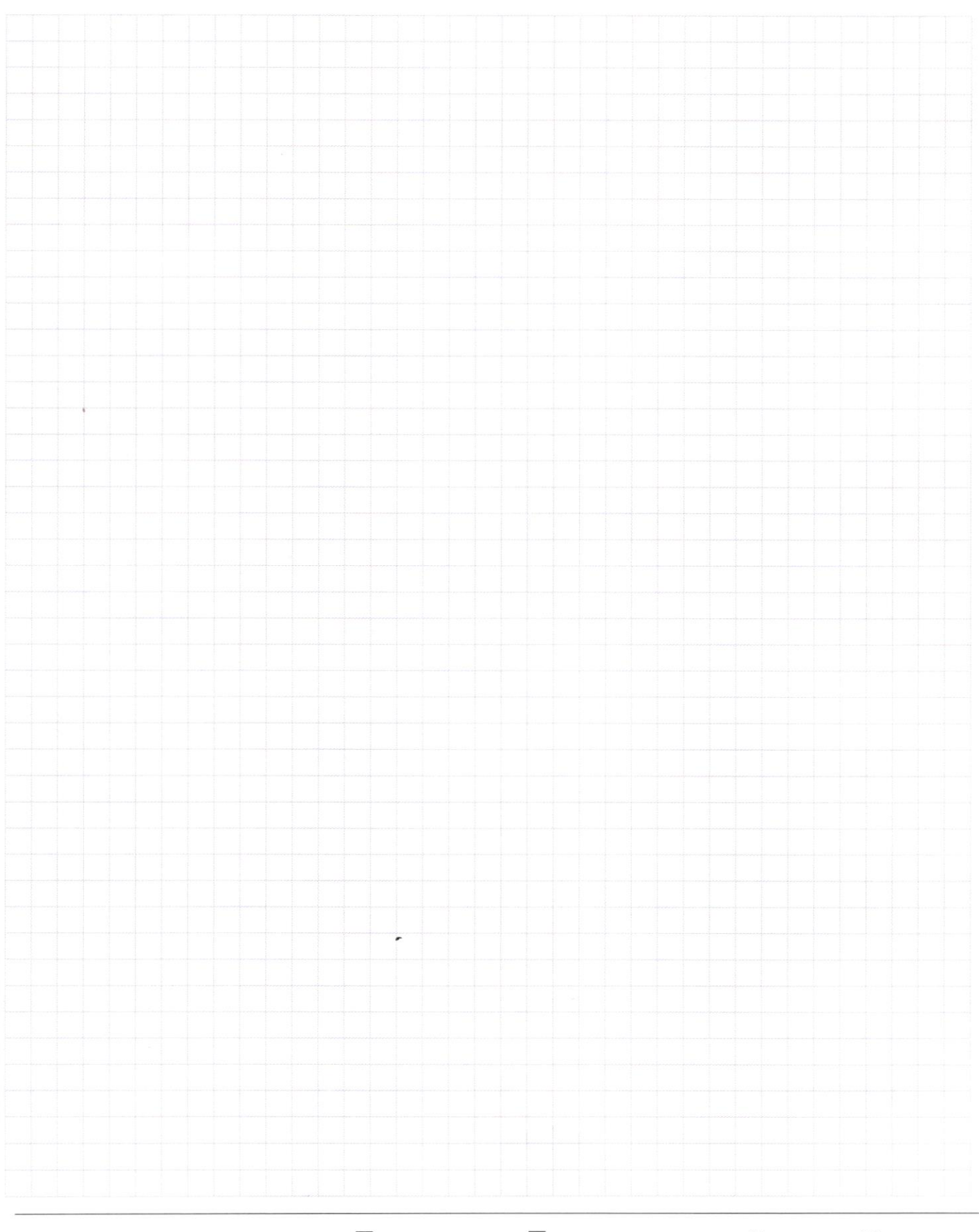

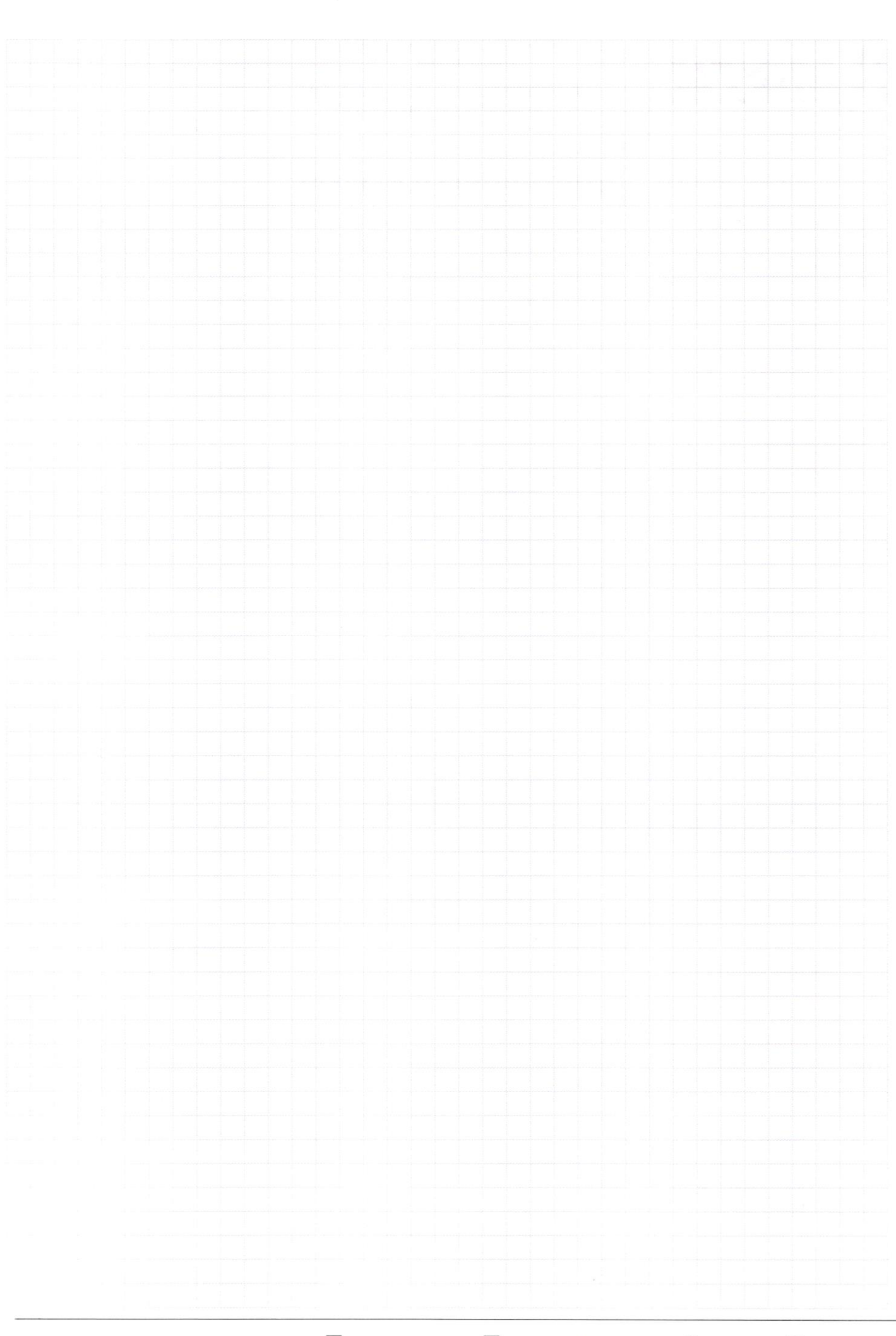

□ черновик □ чистовик (Поставьте галочку в нужном поле)

Страница  $\mathcal{N}_{\!\!\!\!\!\!\!\!\!\!\!\!\ {}^{\scriptstyle \circ} \mathcal{M}}$ (Нумеровать только чистовики)